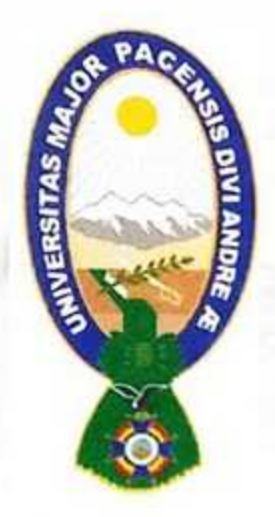

# UNIVERSIDAD MAYOR DE SAN ANDRÉS FACULTAD DE CIENCIAS ECONÓMICAS Y FINANCIERAS ECONOMÍA · ADMINISTRACIÓN DE EMPRESAS · CONTADURÍA PÚBLICA

DECANATO - VICEDECANATO

# UNIVERSIDAD MAYOR DE SAN ANDRES CONVOCATORIA N°001/2023 PRUEBA DE SUFICIENCIA ACADÉMICA (P.S.A.) PRESENCIAL SEGUNDO SEMESTRE GESTIÓN ACADÉMICA 2023

En aplicación del Reglamento de Admisión Facultativa, aprobado por Resolución del Honorable Consejo Universitario N° 184/98 de fecha 09 de septiembre de 1998, que autoriza el ingreso de nuevos estudiantes a la Universidad Mayor de San Andrés, previa aprobación de la Prueba de Suficiencia Académica (PSA), la Facultad de Ciencias Económicas y Financieras mediante Resolución del Honorable Consejo Facultativo Nº 710/2023, Resolución del H. Consejo Universitario Nº 236/2023 y Resolución del H. Consejo Facultativo Nº 0779/2023, convoca a todos los Bachilleres interesados en postular a las Carreras de:

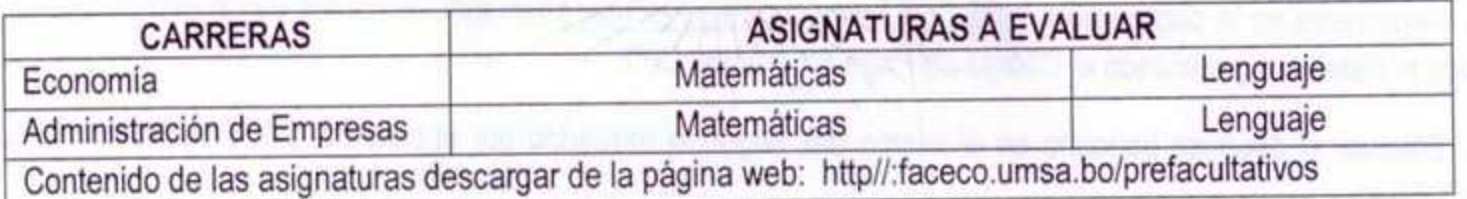

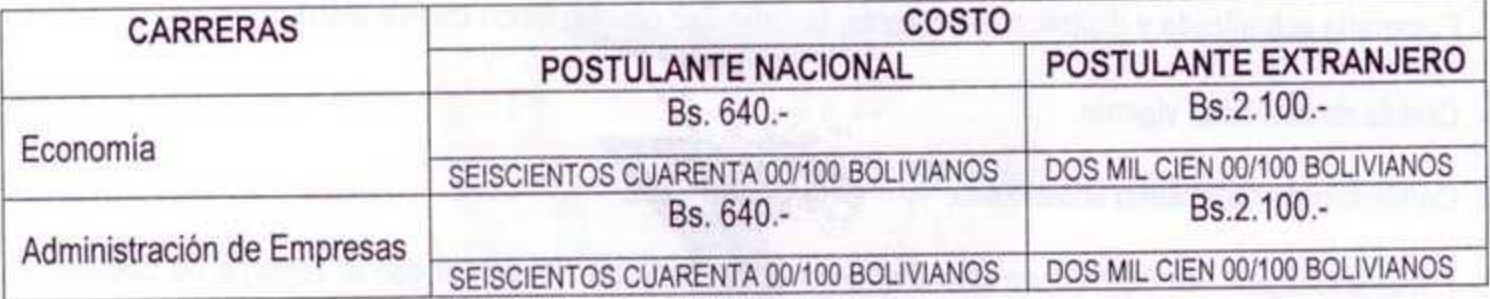

# FECHA DEPÓSITO ESTUDIANTES NACIONALES Y EXTRANJEROS:

Del 14 de Julio de 2023 al 28 de Julio de 2023.

# DEPOSITO BANCARIO PARA POSTULANTES NACIONALES Y EXTRANJEROS.

Depósito bancario únicamente en BANCO UNION o plataformas virtuales de UNINet, UNIMovil.

Ingresar a la página web: https://sia.umsa.bo/preuniversitario, llenar todos los datos personales que pide el sistema y así generar el Código de Pago de Tramite (CPT).

Las postulantes con estado Civil Casadas deben realizar sus depósitos e inscripciones con los apellidos de soltera.

Una vez realizado el depósito no existe devolución.

El postulante podrá realizar el depósito en todo el territorio nacional a través del Código de Pago de Trámite. CPT

# UNIVERSIDAD MAYOR DE SAN ANDRÉS FACULTAD DE CIENCIAS ECONÓMICAS Y FINANCIERAS ECONOMÍA • ADMINISTRACIÓN DE EMPRESAS • CONTADURÍA PÚBLICA DECANATO - VICEDECANATO

#### CHA DE INSCRIPCION ESTUDIANTES NACIONALES Y EXTRANJEROS:

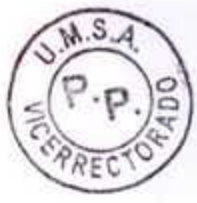

17 de Julio de 2023 al 28 de Julio de 2023.

FECHA DEL EXAMEN: 30 de julio de 2023

MODALIDAD: PRESENCIAL

**RSITA** 

#### REQUISITOS E INSCRIPCIÓN POSTULANTES BOLIVIANOS:

Una vez realizado el depósito bancario el postulante deberá seguir los pasos que se mencionan a continuación y subir los documentos previamente escaneados en FORMATO JPG O IMAGEN

1. Registrarse en la página web: https://sia.umsa.bo/preuniversitario llenando todos los datos personales que pide el sistema y generando el Código de Pago de Trámite CPT.

2. Efectuar el depósito bancario en el mismo día, según lo requerido por el sistema SIA. (Ver instrucciones adjuntas).

3. Fotografia actualizada y digitalizada de frente, tamaño 3x3 cm con fondo celeste claro.

4. Cédula de Identidad vigente.

5. Certificado de nacimiento actualizado.

6. Fotografía digital del Diploma de Bachiller original. En caso de NO contar con el Diploma de Bachiller, la cuatro últimas Libretas de Secundaria o Boleta de trámite.

7. Boleta del Depósito Bancario o captura de la transacción realizada.

8. Impresión del Formulario y firma del mismo con boligrafo azul.

#### REQUISITOS E INSCRIPCIÓN POSTULANTES EXTRANJEROS:

Enviar por correo electrónico a la siguiente dirección preuniversitario psa, fcef@umsa.bo adjuntando una fotografía digitalizada del pasaporte o carnet de extranjero vigente, para verificación y aprobación en la página web del SIA: https://sia.umsa.bo/preuniversitario donde deberá subir los siguientes DOCUMENTOS ESCANEADOS EN FORMATO JPG O IMAGEN.

1. Fotografía actualizada y digitalizada de frente, tamaño 3x3 cm con fondo celeste claro

2. Pasaporte o carnet de extranjería vigente.

3 Certificado de Nacimiento, legalizado por el Consulado Boliviano en el país de origen y por la Cancilleria.

4. Fotocopia del Diploma de Bachiller o su equivalente debidamente legalizado

# UNIVERSIDAD MAYOR DE SAN ANDRÉS FACULTAD DE CIENCIAS ECONÓMICAS Y FINANCIERAS ECONOMÍA · ADMINISTRACIÓN DE EMPRESAS · CONTADURÍA PÚBLICA

DECANATO - VICEDECANATO

Boleta del Depósito Bancario o captura de la transacción realizada

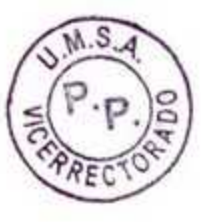

Formulario firmado con bolígrafo azul

## PARA POSTULANTES NACIONALES Y EXTRANJEROS:

Como comprobante de inscripción, el postulante debe resguardar hasta previo comunicado la boleta de depósito bancario original y/o captura de la transacción virtual, más el formulario de inscripción del sistema SIA debidamente firmado.

### **IMPORTANTE**

**VICEDECANATO** 

 $\frac{2}{4}$  Paz - B

Todo el trámite de inscripción es virtual a través de la página web: https://sia.umsa.bo/ preuniversitario

- El incumplimiento de los requisitos o falsedad de la documentación, inhabilitará al postulante.
- Los postulantes que aprueben la Prueba de Suficiencia Académica y que no hayan presentado el Diploma de Bachiller para su inscripción a la mencionada Prueba, deben presentarlo para el proceso de Matriculación. En el caso de no contar con éste documento, pueden acogerse al período de prórroga, presentando las 4 últimas libretas, Certificados o Centralizadores de Notas.
- La atención a los postulantes respecto al proceso de inscripción y horarios se realizará a través de los siguientes medios a los que puede contactar:

Telf. 2441506 - 2612606 de lunes a viernes en horarios de oficina de 8:45 a.m. a 19:00 p.m., página web: http://faceco.umsa.bo/prefacultativos correo electrónico: psa.fcef@umsa.bo

Victor Hugo Rios Campos Ing. VICEDECANO a.i. FACULTAD DE CS. ECONÓMICAS Y FINANCIERAS ic. Alberto Quiroz Meila DECANO a.i.

La Paz, Julio 2023.

a Paz - Boll

FACULTAD DE CS. ECONÓMICAS EFINA

Vº Bº Marla Eugenia Gárcia Moreno Ph. D. **VICERRECTORA** UNIVERSÍDAD MAYOR DE SAN ANDRÉS